## **Erstellen eines Elternaccounts:**

Gehen Sie auf die Website: https://webuntis.com/

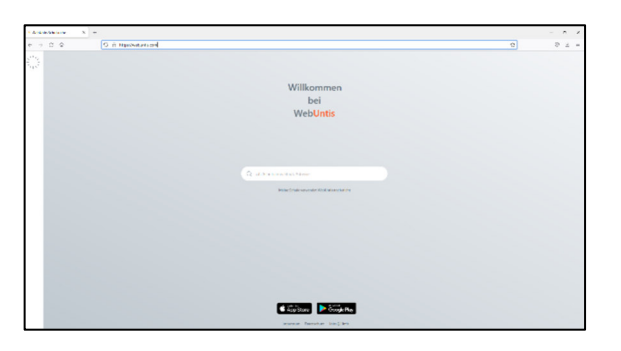

Suchen Sie nach "Freie Evangelische Schule Stuttgart" und wählen diese an

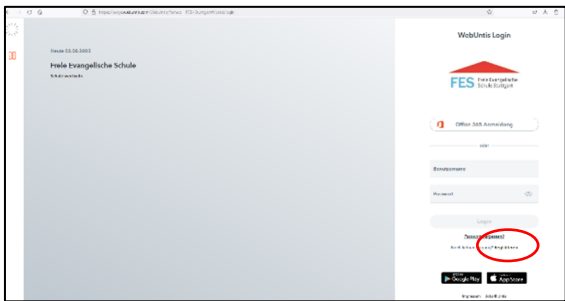

• Klicken Sie auf den Link "Registrieren"

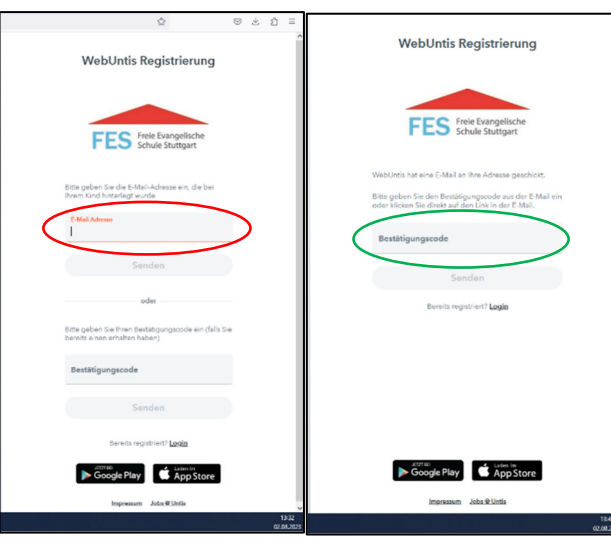

Geben Sie ihre E-Mail-Adresse ein, die Sie in Classter hinterlegt haben (Rot)(Nicht die Schulemailadresse ihres Kindes) und klicken Sie auf Senden.

(Sollten Sie in Classter keine E-Mail-Adresse hinterlegt haben, wenden Sie sich bitte an **vertretungsplan@fesstuttgart.de**)

Sie erhalten eine E-Mail mit einem Bestätigungscode und einem Link (SPAM Ordner kontrollieren).

Kopieren Sie den Bestätigungscode in das angezeigte Feld (Grün) oder klicken Sie auf den Link in ihrer E-Mail.

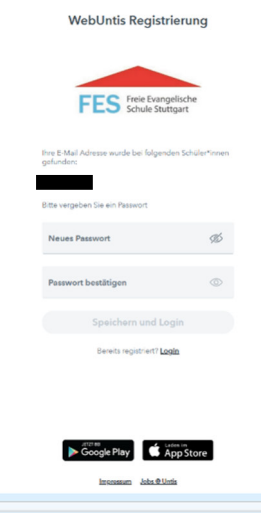

Danach können Sie ein Passwort vergeben und müssen dies bestätigen und anschließend mit "Speichern und Login" abschließen (Passwort muss mindestens 8 Zeichen lang sein, Groß- und Kleinschreibung, Ziffern und Sonderzeichen enthalten und sich vom Benutzer unterscheiden)

Sie haben nun einen Account auf Webuntis angelegt und können sich hiermit auf dieser Homepage einloggen und einen QR Code für ihr mobiles Endgerät generieren. Dafür laden Sie sich die "Untis Mobile" App auf dein digitales Endgerät.

Tippen Sie auf ihren Namen (links unten) und wechseln auf den Reiter "Freigaben" (Mitte oben)

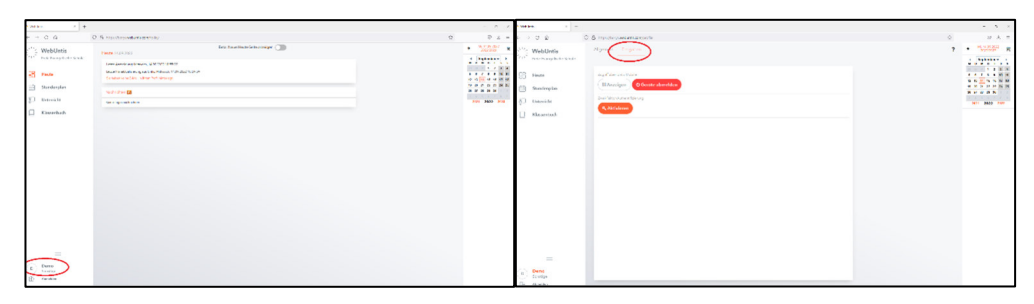

• Generieren Sie einen QR-Code über "Anzeigen":

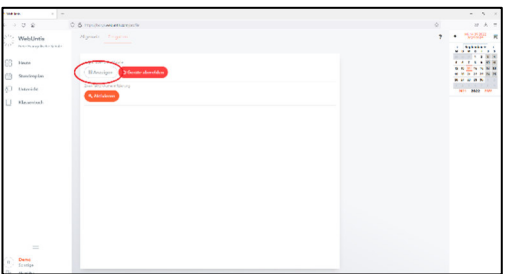

• Lesen Sie den erzeugten QR-Code in der App bei " Anmelden mit QR-Code" ein.

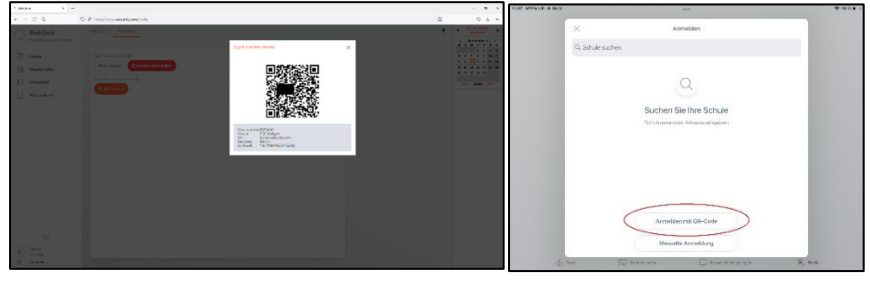

 Sie können nun in der App zwischen ihren verschiedenen Kindern wechseln. **Beim Einlesen der Daten kam es vereinzelt dazu, dass nicht alle Kinder übernommen wurden. Bitte schreiben sie in diesem Fall eine Mail an vertretungsplan@fes-stuttgart.de und geben den Namen und die Klasse des fehlenden Kindes an. Die Ergänzung erfolgt im Normalfall innerhalb von 2 Werktagen.** 

## **Nutzung des Elternaccounts:**

Neben dem Vorteil alle ihre Kinder einsehen zu können, können sie ab sofort ihr Kind über die Untis App krankmelden:

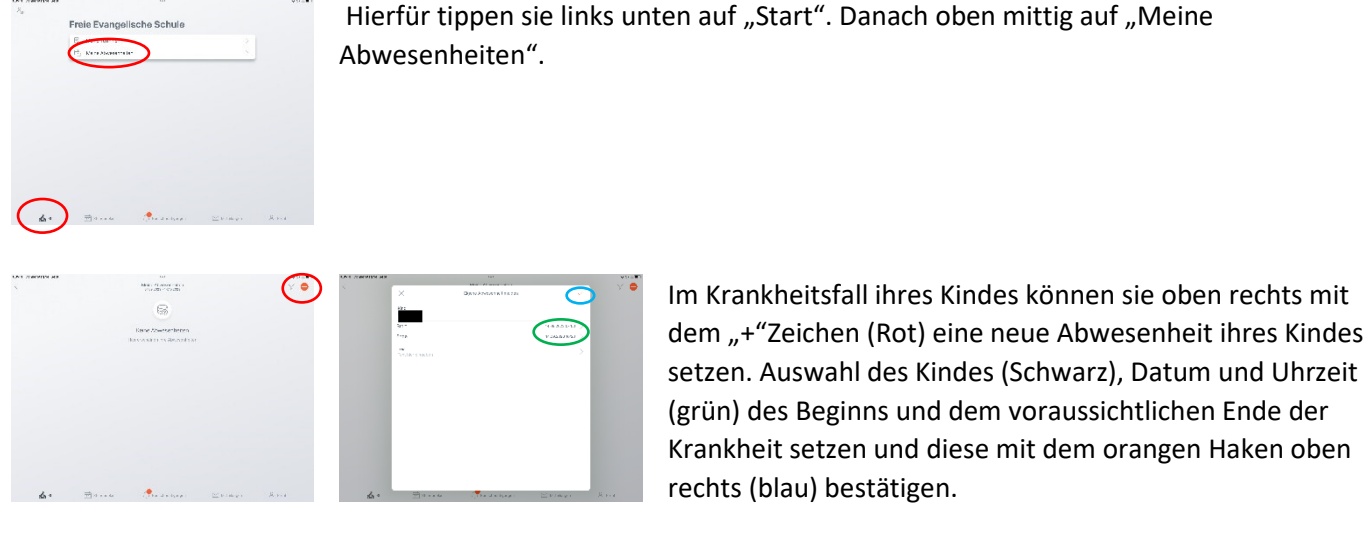

Eine telefonische Krankmeldung ihres Kindes ist dann nicht mehr erforderlich.

Entschuldigungen ersetzt dies jedoch nicht.

**Ab dem 01.12.2023 wird eine telefonische Krankmeldung nicht mehr möglich sein.**